$<<$ RAW  $>>$ 

 $<<$ RAW  $>>$ 

- 13 ISBN 9787806869130
- 10 ISBN 7806869131

出版时间:2011-1

页数:458

PDF

更多资源请访问:http://www.tushu007.com

 $,$  tushu007.com

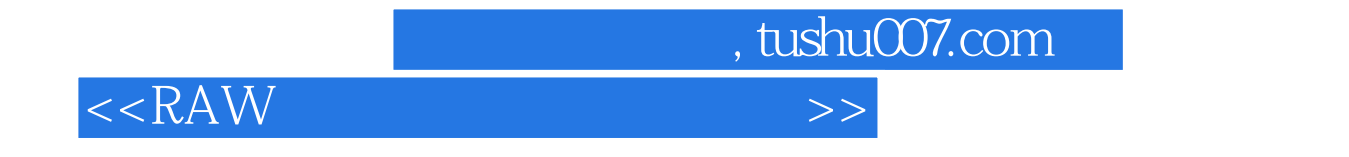

本书结合不同情状RAW格式图像处理案例的调整演示,展现对多个软件应用的独有体验与思考,提升

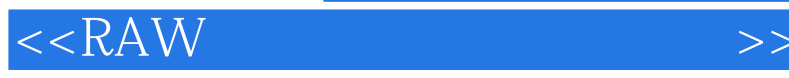

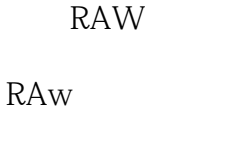

Digital Photo Professional 37.2

RAW **RAW** RAW NX2

**RAW** RAW ,  $\left( \begin{array}{ccc} \end{array} \right)^a$  $($  )  $($   $)$ 

Image Data Converter SR Ver.30

```
Converter
```
 $($   $)$  $($  )  $\begin{array}{c} \left(\begin{array}{c} \phantom{-} \\ \phantom{-} \\$ 

Adobe Bridge CS5 Camera Raw6

```
Photoshop CS5 RAW
( ) RAW<br>
( ) RAW<br>
( ) * <br>
"Bridge
  \big)( )(b) " " Bridge RAW
( ) Camara Raw6
      Photoshop CS5 Camera Raw TIFF JPEG
    Camera Raw<sub>6.1</sub>
```
, tushu007.com

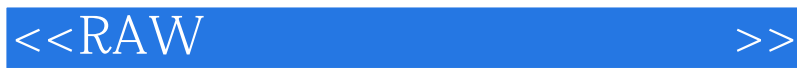

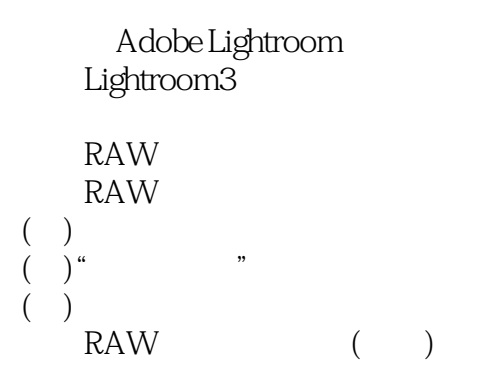

Capture One 5/6

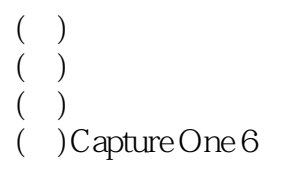

, tushu007.com

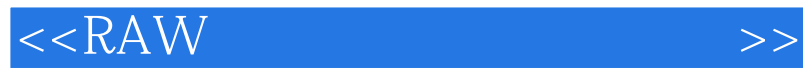

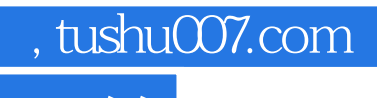

本站所提供下载的PDF图书仅提供预览和简介,请支持正版图书。

更多资源请访问:http://www.tushu007.com